**Informationen für die Lehrkraft**

# Das Experiment

Im Experiment entscheiden die Teilnehmenden, ob sie bereit sind, Limonade gegen Schokolade zu tauschen. In drei Runden mit verschiedenen Tauschregeln wird so der Besitztumseffekt herausgearbeitet.

# Die Anomalie

Die emotionale Bindung zu Besitzgegenständen führt tendenziell zu ihrer Überbewertung.

# Hinweise für den Unterricht

- **1** Stellen Sie zu Beginn den Schülerinnen und Schülern im Plenum folgende Leitfragen: *"Gibt es Sachen, die du manchmal verkaufst? Wie legst du fest, wie viel du dafür haben möchtest?"*
- **2** Führen Sie das Tausch-Experiment durch.
- **3** Lassen Sie die Schülerinnen und Schüler nach Alltagssituationen suchen, in denen der Besitztumseffekt eine Rolle spielt.

### **Wo finde ich weitere Informationen?**

Dies ist eines von zehn verhaltensökonomischen Experimenten für den Unterricht in den Sekundarstufen I und II. Alle zehn Experimente und die zugehörige Begleitbroschüre "Verhaltensökonomische Experimente" mit Hintergrundinformationen von Ewald Mittelstädt und Claudia Wiepcke finden Sie als PDF-Dateien zum kostenlosen Download auf **www.sparkassen-schulservice.de**, geben Sie dort den Code **ofl6dr** ein.

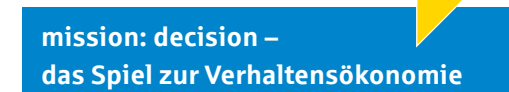

**mission: decision** ist ein Spiel zur Verhaltensökonomie, das Sie in Ihren Unterricht einbinden können. Mit **mission: decision** können Schülerinnen und Schüler auf digitale Einkaufstour gehen und lernen damit eine Reihe von Entscheidungsanomalien spielerisch kennen. Dabei behalten sie gleichzeitig ihre Ausgaben im Blick und lernen, finanzielle Entscheidungen zu treffen. Weitere Informationen finden Sie unter **www.sparkassen-schulservice.de**  mit dem Code **vbmysr**.

**Informationen für die Lehrkraft**

# Durchführung des Experiments

- Stellen Sie das Glas mit Limonade und legen Sie die Tafel Schokolade sichtbar für alle Schülerinnen und Schüler auf einen Tisch.
- Geben Sie jeder Schülerin und jedem Schüler jeweils ein Kärtchen mit dem Limonadenglas, ein Kärtchen mit der Schokolade und ein Kärtchen mit der Aufschrift "Tausch".
- Es werden drei Runden gespielt.

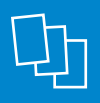

### **Benötigtes Material**

- **Glas mit Limonade**
- **Tafel Schokolade**
- **Druckvorlage Kärtchen**
- **Auswertungsblatt** für die Lehrkraft
- **Arbeitsblatt** (Teil 1 und Teil 2)

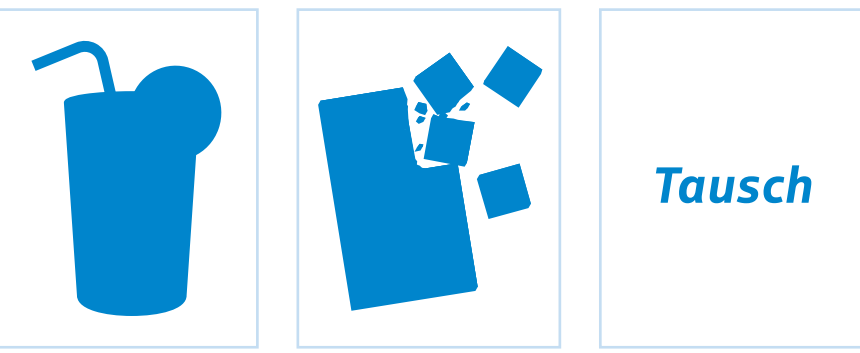

Quelle: S-Communication Services GmbH

Quelle: S-Communication Services GmbH

**Abb. 1: Kärtchen für jede Schülerin bzw. jeden Schüler**  (Vergrößerte Darstellung siehe nächste Seite)

## **Druckvorlage Kärtchen**

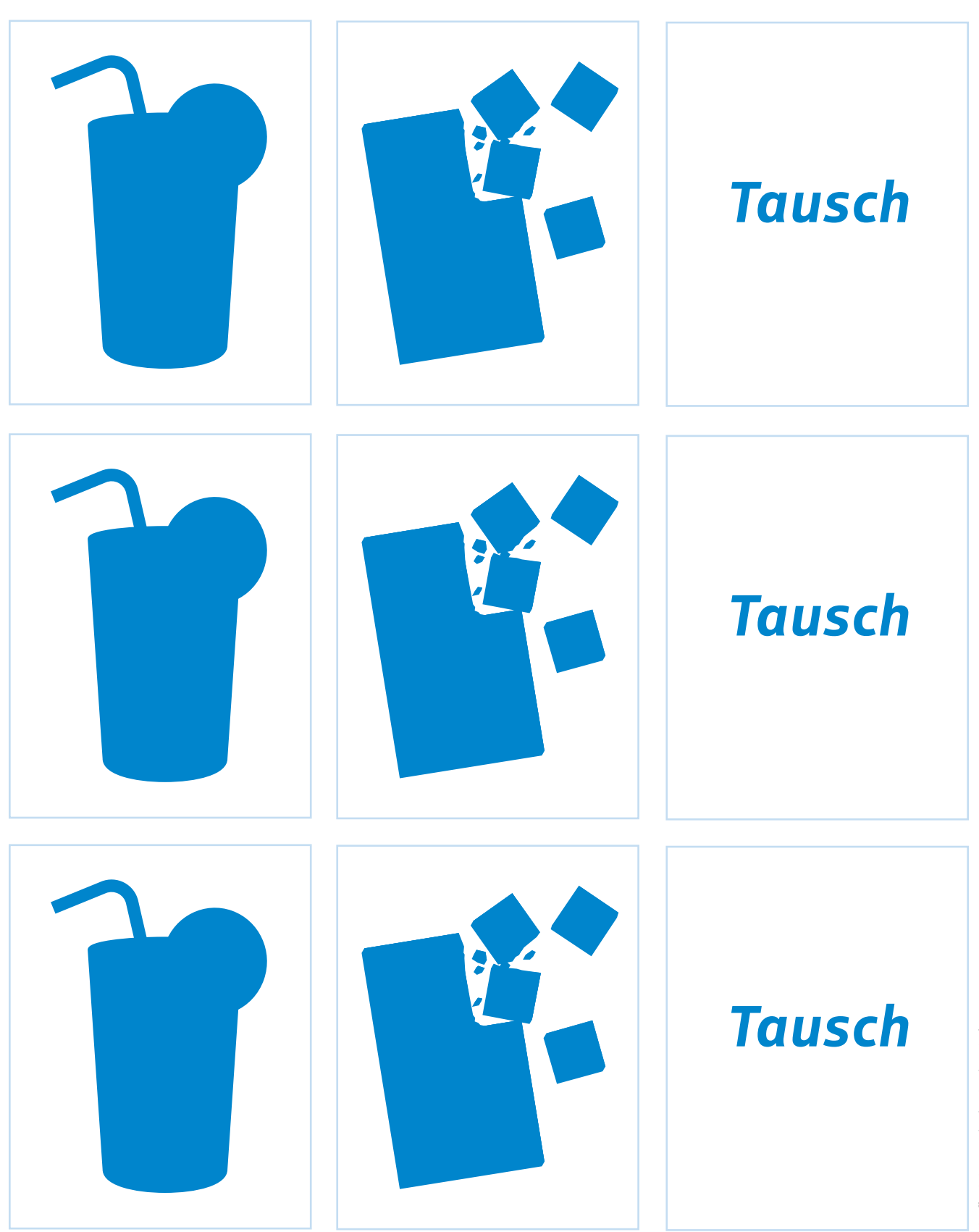

Herausgeber: Deutscher Sparkassen- und Giroverband e.V., Berlin www.dsgv.de | www.sparkassen-schulservice.de<br>Realisierung: S-Communication Services GmbH, Berlin | Begleitmaterial zu (Mittelstädt und Wiepcke 2024)

### **Informationen für die Lehrkraft**

#### **Runde 1:**

- Verteilen Sie die Kärtchen mit der Abbildung des Limonadenglases. Erklären Sie Ihren Schülerinnen und Schülern: *"Stellt euch vor, vor euch steht so ein Glas mit Limonade. Stellt euch außerdem vor, ihr seid in einer Situation, in der ihr gern eine Limonade trinken wollt."*
- Verteilen Sie jetzt verdeckt die Kärtchen mit der Abbildung der Schokolade und fordern Sie Ihre Schülerinnen und Schüler auf: *"Jetzt schaut, was es noch gibt, deckt das zweite Kärtchen auf."*
- Verteilen Sie nun die Kärtchen mit der Aufschrift "Tausch" und erklären Sie: *"Nun habt ihr die Möglichkeit, die Limonade gegen eine Tafel Schokolade zu tauschen: Wer keine Limonade möchte, der hält jetzt das Tausch-Kärtchen hoch. Unter allen, die nicht tauschen wollen, wird nachher das Glas mit Limonade verlost."*
- Tragen Sie die Ergebnisse in das Auswertungsblatt (absolut und in Prozent) ein.
- Sammeln Sie alle Kärtchen aus Runde 1 ein.

#### **Runde 2:**

- Verteilen Sie die Kärtchen mit der Abbildung der Schokolade. Erklären Sie Ihren Schülerinnen und Schülern: *"Stellt euch vor, vor euch liegt eine Tafel Schokolade. Stellt euch außerdem vor, ihr seid in einer Situation, in der ihr gern Schokolade essen wollt."*
- Verteilen Sie jetzt verdeckt die Kärtchen mit der Abbildung des Limonadenglases und fordern Sie Ihre Schülerinnen und Schüler auf: *"Jetzt schaut, was es noch gibt, deckt das zweite Kärtchen auf."*
- Verteilen Sie nun die Kärtchen mit der Aufschrift "Tausch" und erklären Sie: "Nun *habt ihr die Möglichkeit, die Tafel Schokolade gegen ein Glas Limonade zu tauschen: Wer keine Schokolade möchte, der hält jetzt das Tausch-Kärtchen hoch. Unter allen, die nicht tauschen wollen, wird nachher die Schokolade verlost."*
- Tragen Sie die Ergebnisse in das Auswertungsblatt (absolut und in Prozent) ein.

#### **Runde 3: Erklären Sie mündlich vor dem Plenum:**

- *• "Ich habe hier ein Glas mit Limonade und eine Tafel Schokolade."* Zeigen Sie beide Abbildungen.
- *• "Ihr müsst euch nun entscheiden, an welcher Verlosung ihr teilnehmen wollt."*
- *• "Wenn ich das Glas mit Limonade hochhalte, halten diejenigen von euch, die lieber die Limonade haben möchten, das entsprechende Kärtchen hoch. Unter euch wird nachher die Limonade verlost."*
- *• "Wenn ich die Schokoladentafel hochhalte, halten diejenigen von euch, die lieber die Schokolade möchten, das entsprechende Kärtchen hoch. Unter euch wird nachher eine Tafel Schokolade verlost."*
- Tragen Sie die Ergebnisse in das Auswertungsblatt (absolut und in Prozent) ein.

**Auswertungsblatt für die Lehrkraft**

# Ergebnistabelle: Runde 1

### **Entscheidungen für die Schokolade (= Tausch)**

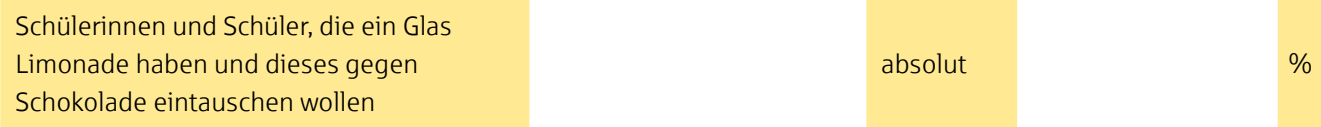

### **Entscheidungen für die Limonade**

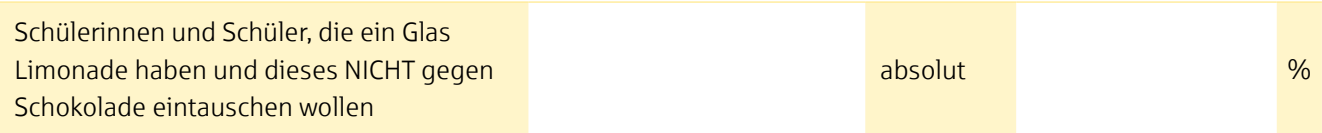

# Ergebnistabelle: Runde 2

### **Entscheidungen für die Limonade (= Tausch)**

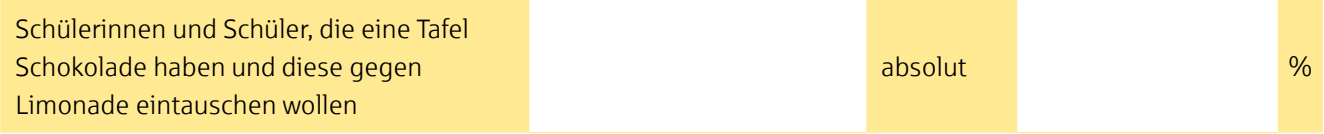

### **Entscheidungen für die Schokolade**

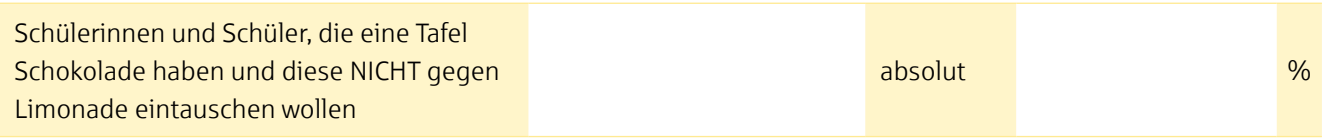

# Ergebnistabelle: Runde 3

## **Entscheidungen für die Limonade**

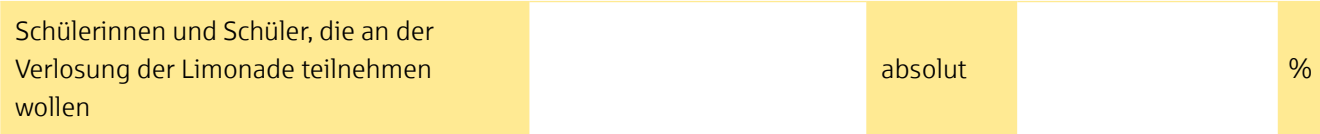

### **Entscheidungen für die Schokolade**

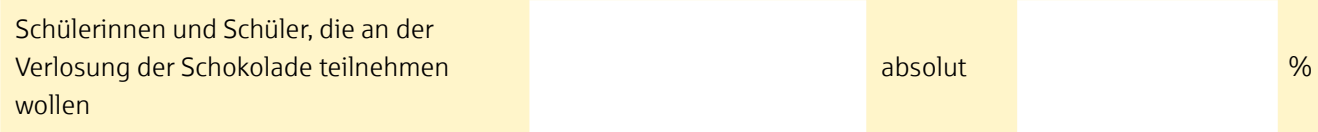

**Informationen für die Lehrkraft**

# Ergebnis

Die Ergebnisse werden verdeutlichen, dass die Schülerinnen und Schüler in den ersten beiden Runden das Produkt bevorzugen (wählen) werden, welches bereits gedanklich in ihrem Besitz ist (in Runde 1 die Limonade, in Runde 2 die Schokolade). In Runde 3 wird sich die Wahl auf beide Produkte verteilen ohne vom Besitztumseffekt beeinflusst zu sein.

#### **Auswertung des Experiments**

- **1** Projizieren Sie das Auswertungsblatt an die Wand.
- **2** Fragen Sie Ihre Schülerinnen und Schüler: *"Schaut euch bitte die Ergebnisse an. Was fällt euch auf?"* Den Lernenden sollte auffallen, dass sie in den ersten beiden Runden an ihrem Besitz festhielten, sich in der dritten Runde jedoch (trifft nur auf manche zu) für ein anderes Produkt entschieden haben.
- **3** Fragen Sie Ihre Schülerinnen und Schüler: *"Wer von euch hat sich in der dritten Runde anders entschieden als in den ersten zwei Runden? Warum habt ihr euch anders entschieden?"* Notieren Sie die Ergebnisse an der Tafel.

#### **Literaturhinweise**

Ariely, Dan. 2008. *Denken hilft zwar, nützt aber nichts: Warum wir immer wieder unvernünftige Entscheidungen treffen.* München: Droemer.

- Kahnemann, Daniel, Jack L. Knetsch und Richard H. Thaler. 1990. "Experimental Tests of the Endowment Effect and the Coase Theorem". In *Journal of Political Economy*. Vol. 98, Nr. 6: 1325–1348.
- May, Hermann und Claudia Wiepcke. 2012. *Lexikon der ökonomischen Bildung.* München: Oldenbourg Wissenschaftsverlag.
- Mittelstädt, Ewald und Claudia Wiepcke. 2024. "Verhaltensökonomische Experimente". Sparkassen-SchulService. Zugriff 01.02.2024. www.sparkassen-schulservice.de/sekundarstufen/verhaltensoekonomie.

#### **Bildnachweise**

S. 2 u. 3: S-Communication Services GmbH

#### **Impressum**

Alle Angaben wurden sorgfältig ermittelt, für Vollständigkeit oder Richtigkeit kann jedoch keine Gewähr übernommen werden. © 2024 Deutscher Sparkassen- und Giroverband e.V., Berlin (www.dsgv.de)

*Herausgeber:* Deutscher Sparkassen- und Giroverband DSGV e.V., Berlin (www.dsgv.de) *Autor/-innen:* Prof. Dr. Dr. h. c. Ewald Mittelstädt, Prof. Dr. Dr. h. c. Claudia Wiepcke *Lektorat:* Anja Nengelken, Berlin *Realisierung:* S-Communication Services GmbH, Berlin Stand: 02/2024

# Besitztumseffekt

### **Informationstext:**

#### **Was ist der Besitztumseffekt?**

Der Besitztumseffekt ist eine Verhaltensbesonderheit, die bei Menschen häufig in wirtschaftlich geprägten Alltagssituationen vorzufinden ist. Die Handlungsweise unter dem Motto "Was ich einmal besitze, gebe ich nur ungern wieder her!" zeigt, dass wir für einen Gegenstand, den wir bereits besitzen, einen deutlich höheren Verkaufspreis fordern, als wir selbst für diesen Gegenstand bezahlen würden. Dieser Besitztumseffekt ist nicht nur bei Sachen zu beobachten, die Menschen schon seit einem längeren Zeitraum besitzen und zu denen sie eine persönliche Bindung aufgebaut haben, sondern auch bei Sachen, die gerade erst gekauft wurden.

Der Besitztumseffekt spielt im Hinblick auf das Kauf- und Verkaufsverhalten eine bedeutende Rolle, denn häufig ist ein großer Unterschied zwischen den Kauf- und Verkaufspreisen von Gütern zu beobachten, der unter anderem auf den Besitztumseffekt zurückgeführt wird.

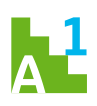

**Was ist der Besitztumseffekt? Lies den Informationstext gründlich durch. Beschreibe mit eigenen Worten, was du unter der Verhaltensbesonderheit des Besitztumseffektes verstehst.**

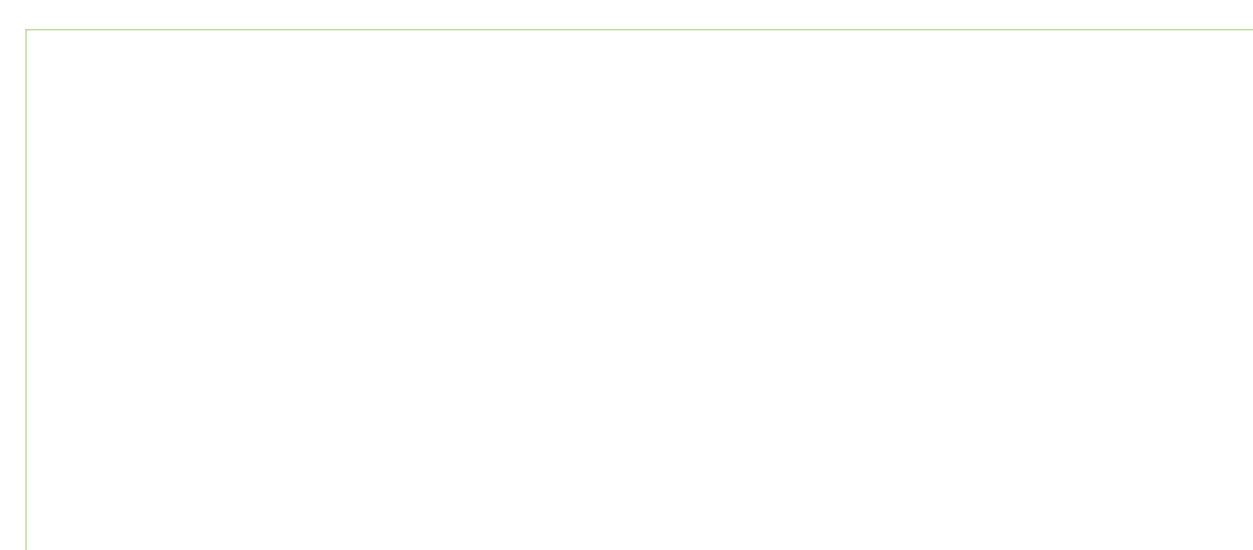

### **Arbeitsblatt – Teil 2**

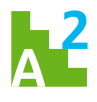

**Wenn du an das eben durchgeführte Experiment zurückdenkst: Ist dieser Besitztumseffekt bei dir aufgetreten? Begründe deine Aussage.**

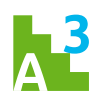

**In welchen anderen Situationen des alltäglichen Lebens kannst du den Besitztumseffekt noch entdecken? Nenne mindestens ein Beispiel.**